# **SISTEMA INTEGRADO DE GESTIÓN Y CONSULTA DEL CATÁLOGO DE INFORMACIÓN RASTER DE LA RED DE INFORMACIÓN AMBIENTAL DE ANDALUCÍA (REDIAM)**

#### J. M. Moreira, I. R. Carpintero, R. Crespo, V. D. González, L. Granado, G. Montoya, M. Pérez-Castilla, I. Pino, y A. Rodríguez.

*Red de Información Ambiental de Andalucía (REDIAM).EGMASA.Consejería de Medio Ambiente. Junta de Andalucía. Johan G. Gutenberg, 1. 41092 Sevilla dgpia.cma@juntadeandalucia.es*

## **RESUMEN**

La Red de Información Ambiental de la Junta de Andalucía (REDIAM) se encarga de la gestión, normalización y difusión de la información medioambiental de Andalucía. Cuenta con un extenso catálogo de contenidos en formato raster, compuesto por imágenes y productos procedentes de sensores satelitales y aerotransportados, así como aquella información derivada de diversas metodologías y análisis. El tamaño de este catálogo, hace necesario sistematizar los procesos para la incorporación, normalización, consulta, acceso y difusión de la información. La REDIAM ha puesto en marcha en 2008 varios proyectos destinados a cubrir estas necesidades. Un primer bloque permite la normalización de las imágenes y coberturas en cuanto a formato, nombre, metadatos y almacenamiento. El segundo bloque consiste en un sistema para la consulta al catálogo así como el acceso a servicios OGC y de ficheros basados en la información. Un módulo servidor permite generar el catálogo en base a los metadatos de la información así como los servicios WMS y WCS. Por último, por medio de una aplicación web, es posible realizar consultas tanto alfanuméricas como geográficas al catálogo, visualizando los resultados mediante servicios WMS, y accediendo a la información mediante la descarga de los ficheros originales o por medio de servicios WCS.

#### **ABSTRACT**

The Andalusian Environmental Information Network (REDIAM) takes care of management, standardization and dissemination of environmental information in Andalusia. It has a large catalog with contents in raster format, composed by imagery and products from satellite and airborne sensors and also raster information yielded by several methodologies and analyses. The size of this catalog makes necessary to systematize addition, normalization, query, access and dissemination of information processes. REDIAM has started several projects in 2008 which try to solve these problems. A first group allows to standardize naming, format, storage and metadatada of the imagery. The second group consists of a system for catalog query and for accessing information based OGC and file services. A server module allows generation of a catalog from information metadata and also creation of WMS and WCS services. Finally, using a web client, it is possible to make spatial and alphanumeric queries to the catalog, and to view the results using embedded WMS services. It is possible also to access information by directly downloading it or through WCS services.

**Palabras clave:** teledetección, raster, normalización, catálogo de imágenes, OGC.

#### **INTRODUCCIÓN**

La Red de Información Ambiental de Andalucía (REDIAM), creada por Ley 7/2007, de 9 de julio, de Gestión Integrada de la Calidad Ambiental (GICA) y gestionada por la Consejería de Medio Ambiente (CMA) de la Junta de Andalucía, tiene como objeto la integración de toda la información sobre el medio ambiente andaluz generada por todo tipo de centros productores de información ambiental en la Comunidad Autónoma.

La REDIAM se concibe como una estructura capaz de producir información ambiental normalizada y facilitar a los ciudadanos en general y a los científicos, técnicos y gestores una herramienta que permita atender a la correcta planificación y gestión de las actuaciones ambientales. Entre sus competencias se encuentra tanto el mantenimiento del sistema de gestión de información ambiental como la generación de información ambiental a través de la utilización Sistemas de Información Geográfica (S.I.G.), Teledetección y vuelos fotogramétricos.

La amplia biblioteca de información ambiental disponible se materializa en el Repositorio Único de Información de la REDIAM (RUR), el cual se constituye como un sistema de almacenamiento distribuido y sincronizado en el

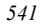

cual se almacena información tanto de carácter espacial (georreferenciada) como alfanumérica (bases de datos, documentos) o gráfica (fotografías).

La ingente cantidad de información de tipo raster disponible en el RUR así como los numerosos procesos de trabajo que suponen un considerable flujo de entrada y actualización de información, hacen difícil la gestión y consulta del catálogo. Si se añade a esto la dificultad que supone trabajar con este tipo de información dado su elevado volumen, es clara la necesidad de disponer de un sistema que permita en primer lugar la normalización de la información entrante y en segundo lugar la consulta al catálogo de información y el acceso a la misma para su difusión y explotación.

#### **OBJETIVOS**

Los objetivos generales del presente trabajo son los siguientes:

− Automatizar la normalización y carga de información de tipo raster al Repositorio Único de Información de la REDIAM.

− Facilitar la consulta al catálogo de información raster y el acceso a servicios basados en la misma (ficheros, OGC WMS, WCS, etc.).

#### **REPOSITORIO ÚNICO DE INFORMACIÓN DE LA REDIAM**

El Repositorio Único de la REDIAM (RUR), se define como un espacio de almacenamiento en el que se encuentra toda la información ambiental gestionada por la REDIAM, ya sea georreferenciada o no. Los principios fundamentales que rigen dicho espacio son el de la unicidad y la accesibilidad, materializándose físicamente en varias bases de datos (geoespaciales y no geoespaciales) y un sistema de ficheros que se sincronizan de manera que los usuarios accedan en todo momento a una copia única y actualizada de la información.

La REDIAM ha establecido una serie de protocolos de normalización, de manera que toda aquella información susceptible de ser integrada en el RUR ha de cumplir unos estándares en cuanto a aspectos tales como metadatos, nombre de archivo, formato, y estructura de carpetas de almacenamiento. Dichos estándares responden tanto a criterios propios como a las directrices marcadas por la directiva INSPIRE y el Núcleo Español de **Metadatos** 

Dentro del RUR, la biblioteca de información raster de la REDIAM está compuesta por los siguientes elementos:

- Imágenes de satélite: 17.000

- Productos derivados de imágenes satélite:
- Vuelos fotogramétricos: 130.000
	- Ortofotografías: 25.000.

7000.

- Información temática raster.

## **NÚCLEO DE ENTRADA Y NORMALIZACIÓN**

La siguiente figura (Figura 1) muestra el esquema general de trabajo una vez implantado el sistema.

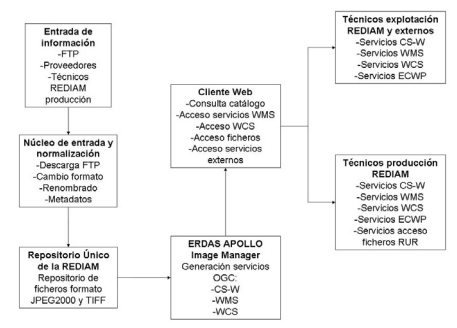

**Figura 1.-** Esquema general del flujo de trabajo.

Dicho sistema está compuesto por dos núcleos principales. El primero de ellos se encarga de todos aquellos procesos a los que debe someterse la información para su integración en el Repositorio Único de Información (RUR). En el caso de la información en formato raster los procesos a acometer son:

- Descarga automatizada de imágenes con carácter periódico desde sitios FTP de proveedores de imágenes y productos.

- Transformación del formato de los archivos: los formatos empleados para la información raster son JPG2000 y TIFF.

- Renombrado de los ficheros: se emplea un estándar interno compuesto por entre 10 y 15 caracteres y en el que se resume información acerca del sensor, fecha, proceso, y localización geográfica.

- Creación de la estructura de carpetas: hasta un nivel determinado, la estructura del RUR está basada en las directrices marcadas por la normativa INSPIRE. Más allá de dicho nivel la estructura responde a una normalización desarrollada por la REDIAM.

*542*

- Generación de metadatos: el formato de metadatos empleado está basado en la norma ISO 19115 perfil NEM con diversos campos correspondientes a *Dublin Core*.

Para la ejecución de estas tareas, se han desarrollado una serie de aplicaciones que se integran en un panel de control mediante el cual se accede a cada una de las herramientas. Dichas aplicaciones han sido desarrolladas en Visual Basic y en C.

Una vez que la información ha sido normalizada según los criterios expuestos, se procede a integrarla en el RUR y se encuentra disponible para su consulta, acceso y difusión, para lo cual se emplea el segundo núcleo del sistema.

#### **NÚCLEO DE CONSULTA, ACCESO Y DIFUSIÓN**

El segundo núcleo se encarga de la generación automática tanto del catálogo de información, como de los servicios asociados a la misma, así como de las aplicaciones que permiten la gestión y carga de información, consultas alfanuméricas y consultas gráficas a dicho catálogo. La base de este sistema es el paquete ERDAS APOLLO Image Manager (EAIM), de la compañía ERDAS Inc., al cual se han hecho una serie de modificaciones para adaptarlo a los requerimientos de la REDIAM. EAIM se compone de los siguientes elementos (ERDAS, Inc. 2008):

- Servidor basado en JBOSS en el cual se ejecutan tanto los procesos de generación de servicios y catálogo como las aplicaciones web de consulta.

-Cliente ligero basado en web en el cual se realizan las consultas espaciales y alfanuméricas al catálogo y se accede a los servicios sobre la información.

-Data Manager: aplicación local mediante la cual se agrega información al catálogo y se configuran los servicios que se van a generar sobre dicha información.

El flujo de trabajo en esta fase comienza con la información lista en el RUR en el formato designado (JPEG2000 o TIFF) y sus correspondientes metadatos en formato XML ISO 19115 (Perfil REDIAM). Para que la nueva información sea localizable en el catálogo de EAIM, es necesario ejecutar una serie de procesos automáticos que recorren la ruta en la que se almacenan los ficheros, extrayendo de manera autónoma la información localizada en los

metadatos. Dichos procesos se denominan "*crawlers*" y se ejecutan desde la aplicación ERDAS Data Manager por los administradores del catálogo. Estos procesos pueden lanzarse de forma manual o ser programados para su ejecución periódica de manera que se pueda conseguir una actualización desatendida del catálogo.

Una vez seleccionada la ruta en el RUR a la información, se configuran diversos parámetros tales como servicios a ofrecer, la generación de *thumbnails*, capas piramidales, etc. De esta manera, para una ruta dada, se consiguen los siguientes resultados al final del proceso:

- Extracción de los metadatos de las imágenes e incorporación al catálogo CS-W basado en el perfil ebRIM.

- Generación de *thumbnails* tanto para los gránulos individuales como para los agregados. Esto permitirá su visualización previa en el cliente web.

- Generación de capas piramidales para la aceleración de la generación de los servicios de mapas.

- Generación del *footprint* o área de datos efectivos, lo que permite realizar búsquedas geográficas mucho más precisas en el cliente web.

- Generación de servicios de mapas tanto OGC WMS como ECWP y JPIP de *streaming*.

- Generación de servicios OGC WCS de recorte y descarga de coberturas.

La información que ha sido procesada mediante los "*crawlers*" se incorpora al catálogo CS-W, por lo que puede ser localizada mediante cualquier aplicación compatible. Sin embargo, para el trabajo de los técnicos de la REDIAM y de la Consejería de Medio Ambiente en general, se empleará el cliente web que provee la aplicación EAIM.

Este cliente es accesible desde cualquier ordenador ubicado en la intranet de la CMA y permite restringir el acceso mediante perfiles, permitiendo activar o desactivar determinadas funciones dependiendo del tipo de usuario o bien restringir la visualización o el acceso a aquella información sujeta a restricciones por licencia o seguridad. El cliente se compone básicamente de cuatro secciones o pestañas:

- Consulta al catálogo (Figura 2): permite la realización de consultas al catálogo basadas en los metadatos de la información, o bien geográficas basadas en la información de carácter espacial catalogada. Se dispone de una serie de campos y listas desplegables que se han personalizado según

*543*

los criterios de búsqueda más comunes (Satélite, sensor, proceso aplicado, etc.). Asimismo se dispone de un visor de mapas sobre el cual puede restringirse la localización de la consulta. Los resultados se reflejan en forma de lista, pudiendo para cada uno acceder a los metadatos o a los distintos servicios generados (WMS, WCS y descarga de ficheros).

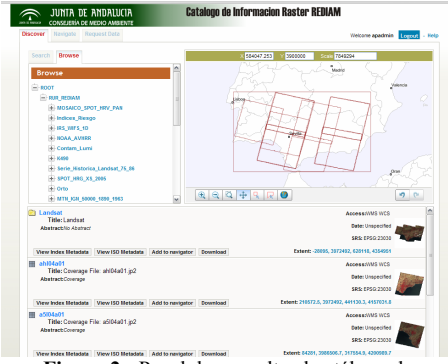

**Figura 2.-** Panel de consulta al catálogo de información.

- Navegador geográfico (Figura 3): aquellos resultados de la consulta que se desee previsualizar, pueden ser incorporados a este visor, que se basa en los propios servicios WMS y ECWP que genera el servidor. Además de las herramientas básicas tales como una lista de capas con capacidades de activación y desactivación, reordenación, transparencia, zoom, etc., se da la posibilidad de integrar servicios OGC WMS y WFS así como ECWP procedentes de otros servidores externos. Igualmente, puede almacenarse el estado exacto de la ventana de visualización en el formato estándar OGC *Web Map Context* para ser enviado a otra aplicación que lo soporte o a otro usuario del mismo cliente web. Cabe señalar que aunque los servicios OGC de mapas generados se emplean sobre todo a efectos de visualización de la información en la aplicación web de consulta, pueden ser accedidos desde cualquier aplicación o visor compatible dentro de la intranet.

- Servicios WCS: en este panel se disponen aquellos agregados o gránulos que hayamos seleccionado para su descarga a través de servicios WCS. Es posible configurar determinados parámetros tales como resolución, sistema de referencia, formato de archivo de salida, extensión o bandas que se van a añadir al resultado. Una vez configurados estos parámetros el servidor enviará a la dirección de correo electrónico indicada un enlace para la descarga a local del resultado.

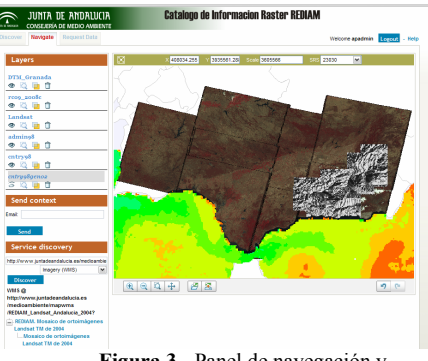

**Figura 3.**- Panel de navegación y visualización.

- Panel de descarga de ficheros: si se ha seleccionado sobre los resultados de una consulta su descarga en forma de archivos, en este panel aparece un listado con la cola de descarga, permitiendo comprobar el estado de cada tarea así como detener o reanudar dichas tareas de manera independiente. Las descargas se efectúan a través del protocolo HTTP directamente del RUR.

## **CONCLUSIONES**

El sistema expuesto en el presente artículo supone un gran avance en cuanto a la integración de la información tipo raster en los protocolos de incorporación, consulta, acceso y difusión de la información de la REDIAM. De esta forma, se reduce drásticamente el tiempo que transcurre desde que se adquiere o produce información nueva hasta que está disponible para su uso y difusión.

# **BIBLIOGRAFÍA**

ERDAS, Inc. 2008. *ERDAS APOLLO Image Manager Administrator's Guide*. ERDAS, Inc. Norcross, GA (USA).

*544*